# **Адресация в сети**

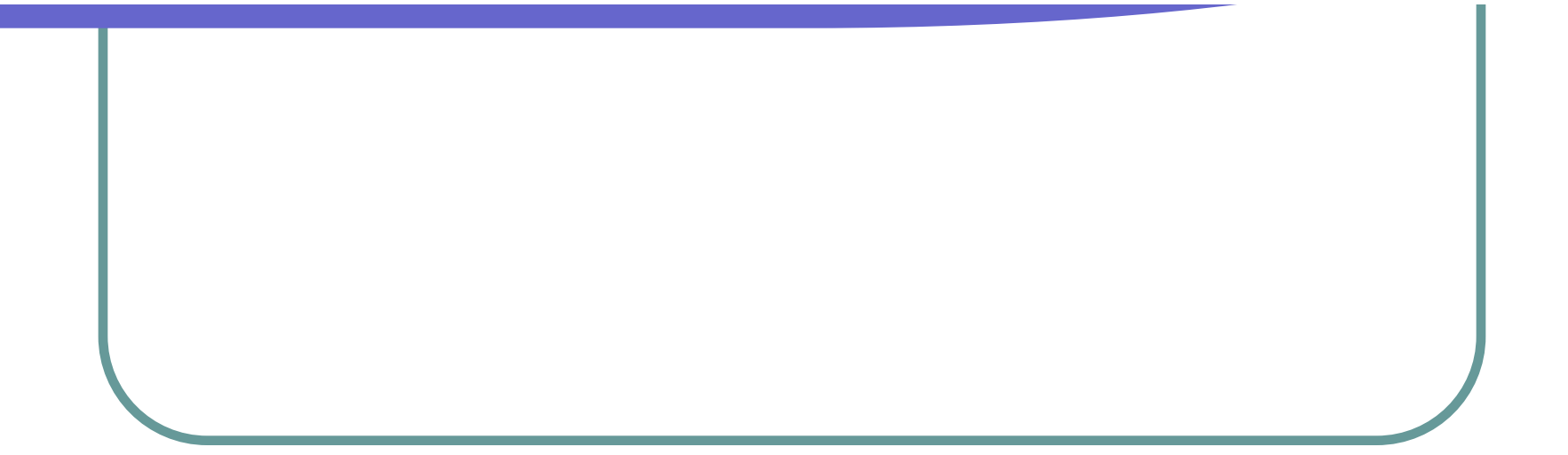

### **Запишите термины**

- **● IP-адрес (Internet Protocol Address) это уникальный сетевой адрес узла в компьютерной сети. В сети Интернет требуется глобальная уникальность адреса, в случае работы в локальной сети требуется уникальность адреса в пределах сети**.
- **● Динамический IP-адрес адрес назначающийся при подключении устройства к сети автоматически из некоторого диапазона и использующийся в ограниченном промежутке времени.**
- **● Статический IP-адрес адрес назначающийся пользователем в настройках устройства или выданный автоматически сервером и использующийся постоянно.**

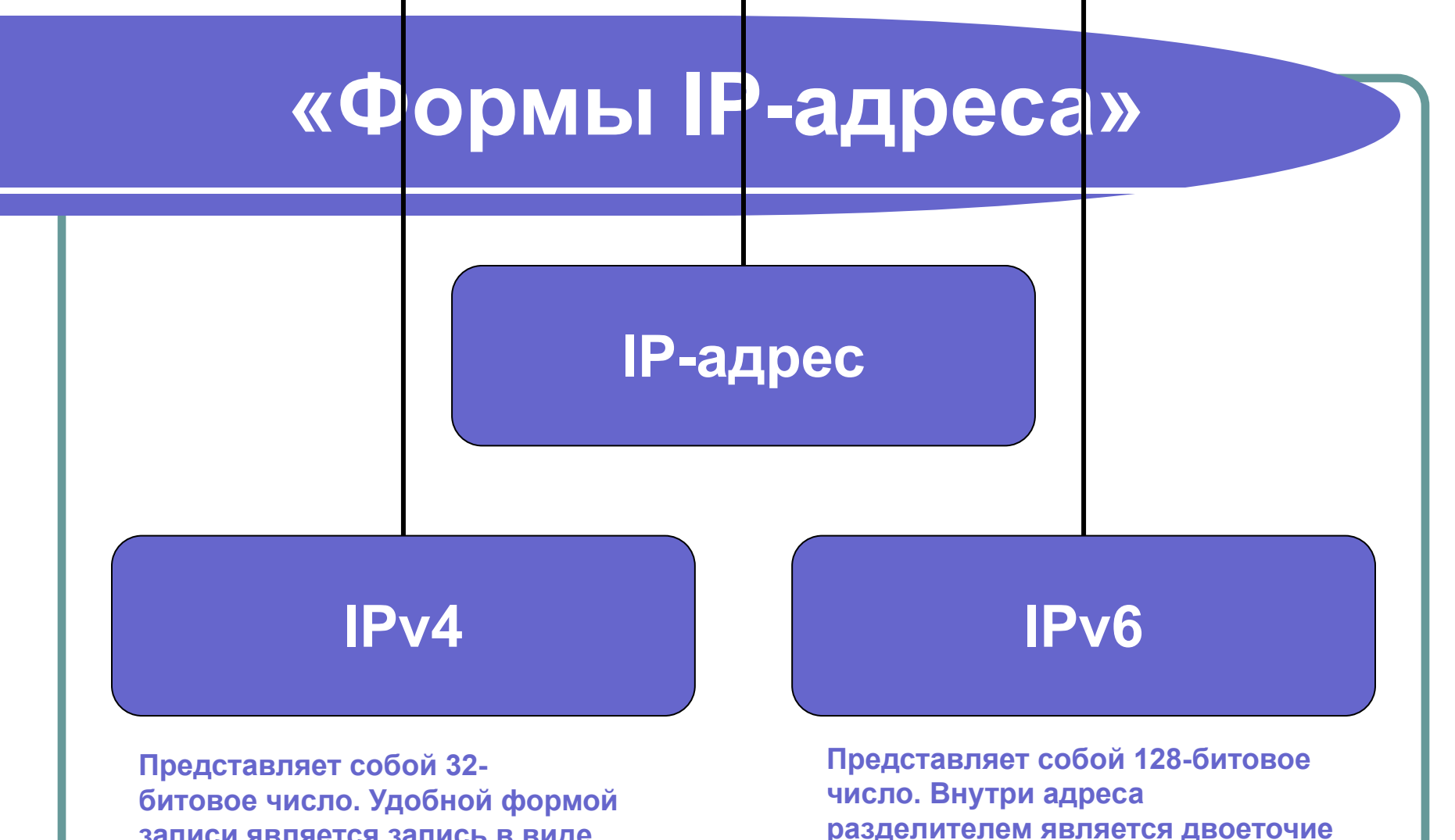

**записи является запись в виде четырёх десятичных чисел значением от 0 до 255, разделённых точками, например, 192.0.2.60**

**разделителем является двоеточие (2001:0db8:85a3:0000:0000:8a2e:037 0:7334).**

# **Структура IP-адреса**

 **IP-адрес состоит из двух частей: номера сети и номера узла. В случае изолированной сети её адрес может быть выбран администратором из специально зарезервированных для таких сетей блоков адресов. Если же сеть должна работать как составная часть Интернета, то адрес сети выдаётся провайдером, либо региональным интернет-регистратором (Regional Internet Registry, RIR).**

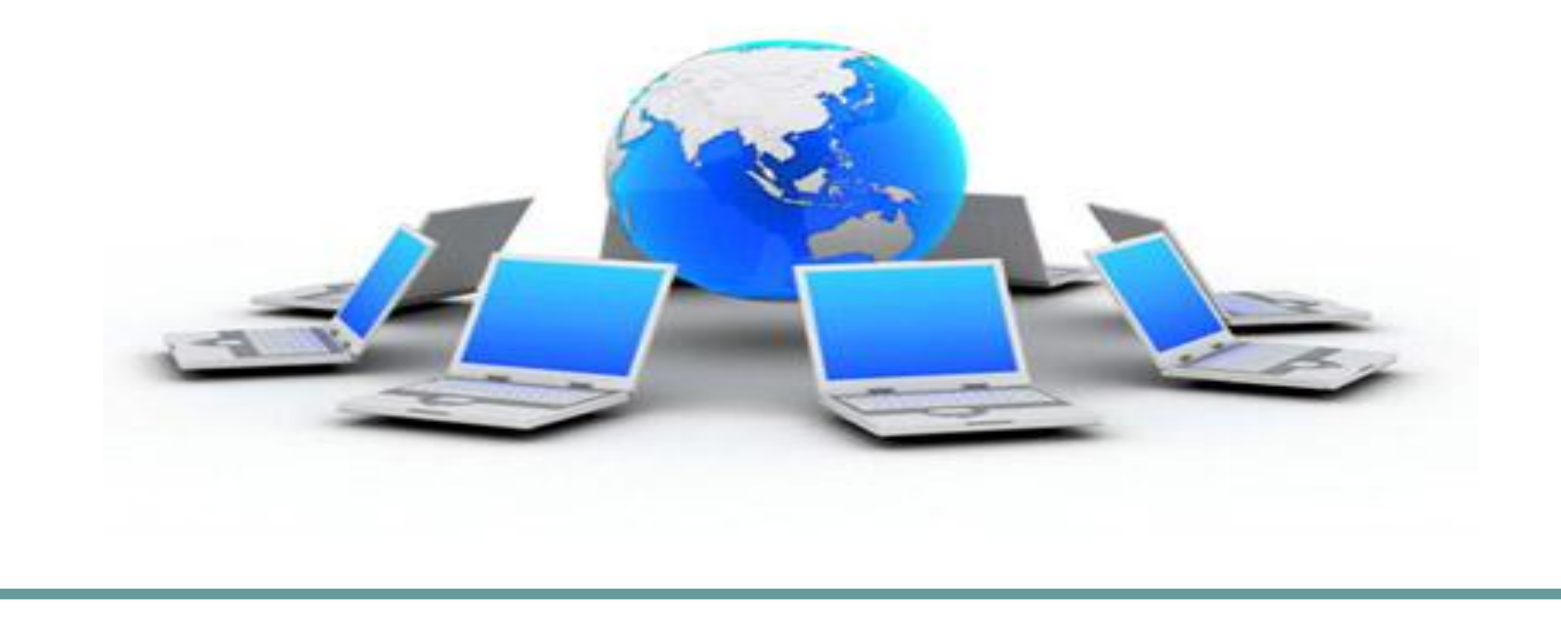

### **Типы адресации**

#### **Есть два способа определения того, сколько бит отводится на маску подсети, а сколько — на IPадрес.**

*Изначально использовалась классовая адресация (INET), но со второй половины 90-хИзначально использовалась классовая адресация (INET), но со второй половины 90-х годов XX векаИзначально использовалась классовая адресация (INET), но со второй половины 90 х годов XX века она была вытеснена бесклассовой адресацией (CIDR) Изначально использовалась классовая адресация (INET), но со второй половины 90 х годов XX века она была вытеснена бесклассовой адресацией (CIDR), при которой количество адресов в сети определяется маской*

## **Маршрутизация**

 **Номер узла в протоколе IP назначается независимо от локального адреса узла. Маршрутизатор по определению входит сразу в несколько сетей. Поэтому каждый порт маршрутизатора имеет собственный IP-адрес. Конечный узел также может входить в несколько IP-сетей. В этом случае компьютер должен иметь несколько IP-адресов, по числу сетевых связей. Таким образом, IP-адрес характеризует не отдельный компьютер или маршрутизатор, а одно сетевое соединение.** 

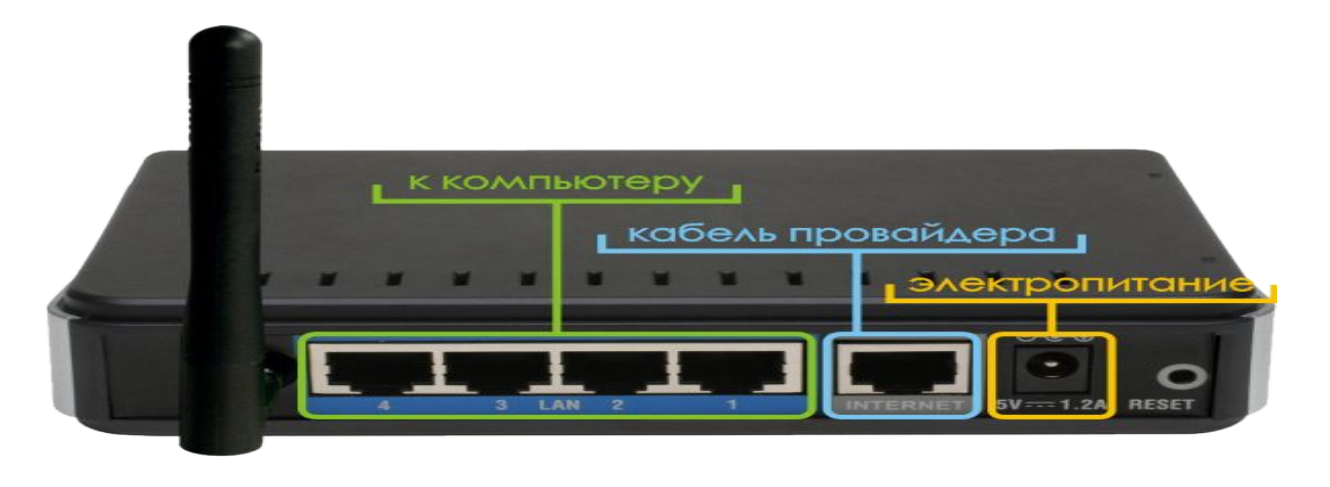

### **«Частные и Особые» IP-адреса**

 **В протоколе IP В протоколе IP существует несколько соглашений об особой интерпретации IP-адресов: если все двоичные разряды IPадреса равны 1, то пакет В протоколе IP существует несколько соглашений об особой интерпретации IP-адресов: если все двоичные разряды IP-адреса равны 1, то пакет с таким адресом назначения должен рассылаться всем узлам, находящимся в той же сети, что и источник этого пакета. Такая рассылка называется ограниченным широковещательным сообщением (***limited broadcast***). Если в поле номера узла назначения стоят только единицы, то пакет, имеющий такой адрес, рассылается всем узлам сети с заданным номером сети. Например, в сети** *192.0.2.0* **с маской** *255.255.255.0* **пакет с адресом** *192.0.2.255* **доставляется всем узлам этой сети. Такая рассылка называется широковещательным сообщением (***direct broadcast***).** 

**Адреса, используемые в локальных сетях, относят к частным. К частным относятся IP-адреса из следующих подсетей:**

- **● 10.0.0.0/8**
- **● 172.16.0.0/12**
- **● 192.168.0.0/16**

 **Также для внутреннего использования:**

**● 169.254.0.0/16 — используется для автоматической настройки сетевого интерфейса в случае отсутствия (недоступности) службы DHCP.**

#### **«Статические и Динамические»**

#### **Преимущества статического адреса IP:**

- **1. Возможность сделать постоянную запись доменного имени в DNS, как прямую, так и обратную.**
- **2. Простота организации сервера любой интернет-службы, начиная с вебсервера и сервера электронной почты, и заканчивая IP-АТС (следствие п. 1).**

#### **Постоянный адрес требуется, например,**

#### **для:**

- **● сервера имён для интернет-домена (сервера DNS): в записях службы whois указывается цифровой адрес IP;**
- **● работы IPSEC (в конфигурации указывается цифровой адрес IP другой стороны).**

#### **Недостатки динамического адреса:**

- **1. Невозможность работы на динамическом хосте для некоторых служб (DNS, IPSEC, …).**
- **2. Сложность поддержания записи доменного имени хоста в системе DNSСложность поддержания записи доменного имени хоста в системе DNS — нужно использовать сторонний сервис DDNS.**
- **3. Практически невозможно сделать запись в обратной зоне DNS.**
- **4. Невозможность реальной работы почтового сервера на динамическом адресе: диапазоны динамических адресов, как правило, оказываются в списках блокировки.**
- **5. Невозможно обеспечить непрерывную доступность интернет-сервисов на динамическом хосте. Причина этого в том, что при изменении адреса IP некоторое время нужно для того, чтобы информация об этом изменении разошлась по серверам имён и "ушла" из кешей систем и серверов. Даже при малом времени жизни записи "А" будет некоторое отставание.**

# **Протоколы IP-адресов**

**Для получения адреса IP клиент может использовать один из следующих протоколов:**

- **● DHCPDHCP (RFC 2131) наиболее распространённый протокол настройки сетевых параметров.**
- **● BOOTPBOOTP (RFC 951BOOTP (RFC 951) простой протокол настройки сетевого адреса, обычно используется для бездисковых станций.**
- **IPCPIPCP (RFC 1332IPCP (RFC 1332) распространённый протокол настройки сетевых параметров в соединениях PPPIPCP (RFC 1332) — распространённый протокол настройки сетевых параметров в соединениях PPP (RFC 1661).**
- **● ZeroconfZeroconf (RFC 3927) протокол настройки сетевого адреса, определения имени, поиск служб.**
- **● RARPRARP (RFC 903RARP (RFC 903) устаревший протокол, использующий обратную логику (из аппаратного адреса — в логический) популярного и поныне в широковещательных сетях протокола ARPRARP (RFC 903) — устаревший протокол, использующий обратную логику (из аппаратного адреса — в логический) популярного и поныне в широковещательных сетях протокола ARP. Не поддерживает распространения информации о длине маски (VLSM).**

#### **Доменное имя**

**Доменное имя — символьное имя, служащее для идентификации — символьное имя, служащее для идентификации областей — единиц административнойавтономии — символьное имя, служащее для идентификации областей — единиц административнойавтономии в сети Интернет — символьное имя, служащее для идентификации областей — единиц административнойавтономии в сети Интернет — в составе вышестоящей по иерархии такой области. Каждая из таких областей называется** *доме́ ном***. Общее пространство имён. Общее пространство имён Интернета функционирует благодаря DNS. Общее пространство имён Интернета функционирует благодаря DNS — системе доменных имён. Доменные имена дают возможность адресации интернет-узлов. Общее пространство имён Интернета функционирует благодаря DNS — системе доменных имён. Доменные имена дают возможность адресации интернет-узлов и расположенных на них сетевых ресурсов (веб-сайтов. Общее пространство имён Интернета функционирует благодаря DNS — системе доменных имён. Доменные имена дают возможность адресации интернет-узлов и расположенных на них сетевых ресурсов (веб-сайтов, серверов электронной почты, других служб) в** 

### **Доменная зона**

**Доме́нная зона — совокупность доменных имён определённого уровня, входящих в конкретный домен. Например, зона wikipedia.org включает все доменные имена третьего уровня в этом домене. Термин «доменная зона» в основном применяется в технической сфере, при настройке DNS-серверов.**

#### **Виды доменных имён:**

- *● Международные домены (gTLD)*
- *● Интернационализованные домены (IDN)*
- *● Национальные домены (ccTLD)*
- *● Зарезервированные доменные имена*
- *● Длинные доменные имена*

# **Доменные имена и сайты**

- **● Одно доменное имя может соответствовать нескольким IP**‐**адресам (например, для распределения нагрузки).**
- **● Одновременно, один IP**‐**адрес может использоваться для тысяч доменных имён с разными сайтами (тогда при доступе они различаются по доменному имени), что вызывает проблемы при идентификации сайтов по IP**‐ **адресу в целях цензуры.**
- **● Кроме того, сервер с одним доменным именем может содержать несколько разных сайтов, а части одного сайта могут быть доступны по разным доменным именам (например, для изоляции cookiesКроме того, сервер с одним доменным именем может содержать несколько разных сайтов, а части одного сайта могут быть доступны по разным доменным именам (например, для изоляции cookies и скриптов в целях защиты от атак типа межсайтового скриптинга).**

### **Домен высшего уровня**

- **● Домен верхнего (первого) уровня (***top-level domain* **TLD) — в иерархии системы доменных имён — TLD) — в иерархии системы доменных имён (DNS) самый высокий уровень после корневого домена (***root domain***). Является начальной точкой отсчёта (справа налево), с которой начинается доменное имя). Является начальной точкой отсчёта (справа налево), с которой начинается доменное имя в Интернете.**
- **● http://http:// (www** *или* **домен(ы) n-го уровня) . домен 2-го уровня . домен верхнего (первого) уровня, домен первого уровня в данном примере (.org) но так как домен без имени не бывает. /** *пример,* **http://www.wikipedia.org/ Поскольку каждое имя интернет-домена состоит из нескольких частей, разделённых точками и записанными в обратном порядке, то доменом верхнего уровня является завершающая из частей имени домена. Например, в имени домена***ru.wikipedia.org* **доменом верхнего уровня является** *org***, или** *ORG***, поскольку в доменных именах регистр не имеет значения.**

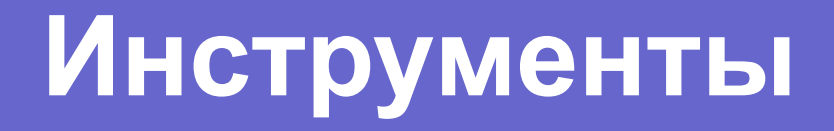

- **● В ОС WindowsВ ОС Windows свой IP-адрес можно узнать, набрав ipconfigВ ОС Windows свой IP-адрес можно узнать, набрав ipconfig в командной строке.**
- **● В ОС семейства UnixВ ОС семейства Unix свой IP-адрес можно узнать, набрав ifconfigВ ОС семейства Unix свой IP-адрес можно узнать, набрав ifconfig в командной строкеВ ОС семейства Unix свой IP-адрес можно узнать, набрав ifconfig в командной строке (в GNU/Linux чаще используется ip addr).**
- **● IP-адрес, соответствующий доменному имени, можно узнать с помощью команды: nslookupIP-адрес, соответствующий доменному имени, можно узнать с помощью команды: nslookup example.net**

**● Сделать в поисковой системе запрос на информацию о вашем IP-адресе и перейти по подходящей ссылке (пример текста запроса: «Мой IP»).**

#### **Домашнее задание**

#### **Запишите в дневниках домашнее задание:**

- **●** *Записи в тетради учить*
- *● Термины знать*
- *● Готовиться к К-Р*

# **КОНЕЦ УРОКА**

#### *Автор: Заслуженный учитель РТ Елистратов А.Ю.*